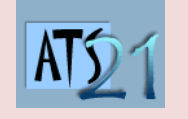

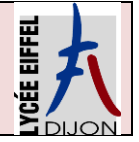

**S4\_Activité**

## **Maxpid DC3 Modélisation des actions mécaniques**

## **Bras de Robot Maxpid**

La société Pellenc a développé différents robots automatisés permettant de :

- Trier automatiquement les déchets, Robot « Planeco »
- Cueillir des fruits, Robot de récolte de pommes : « Magali ».
- Greffer des rosiers, Robot "Rosal".

La chaîne fonctionnelle MAXPID est un sous-ensemble extrait de ces robots automatisés développés par la société PELLENC.

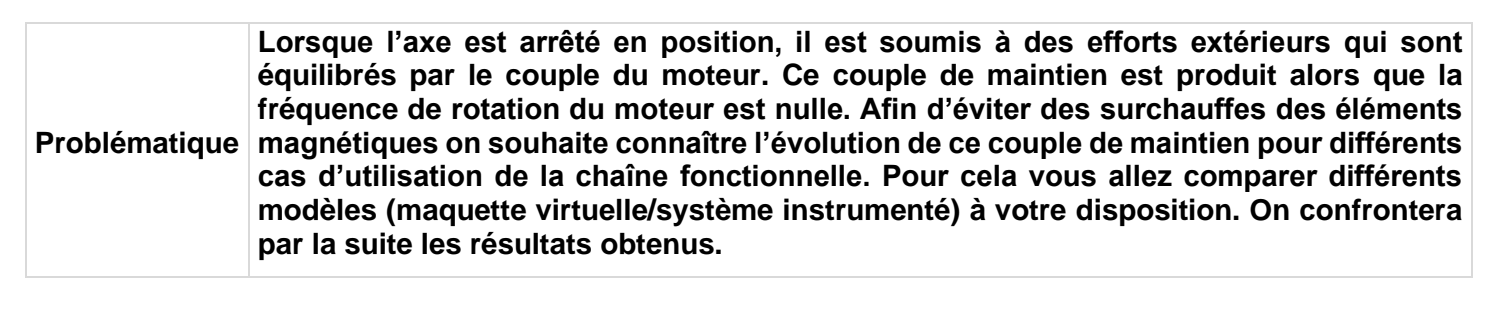

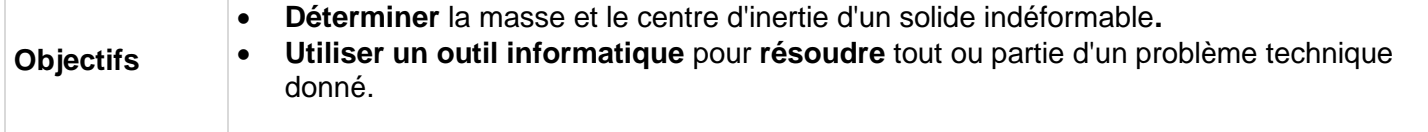

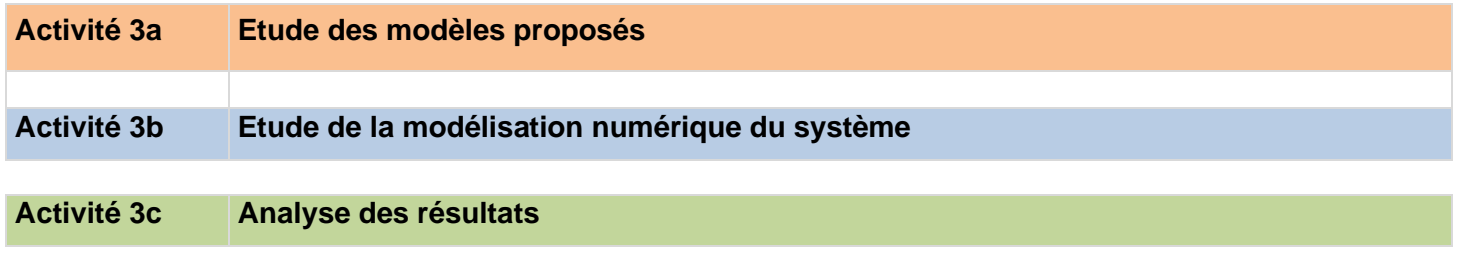

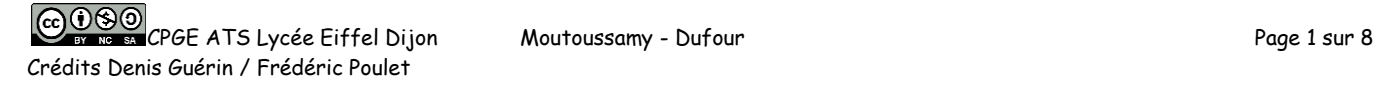

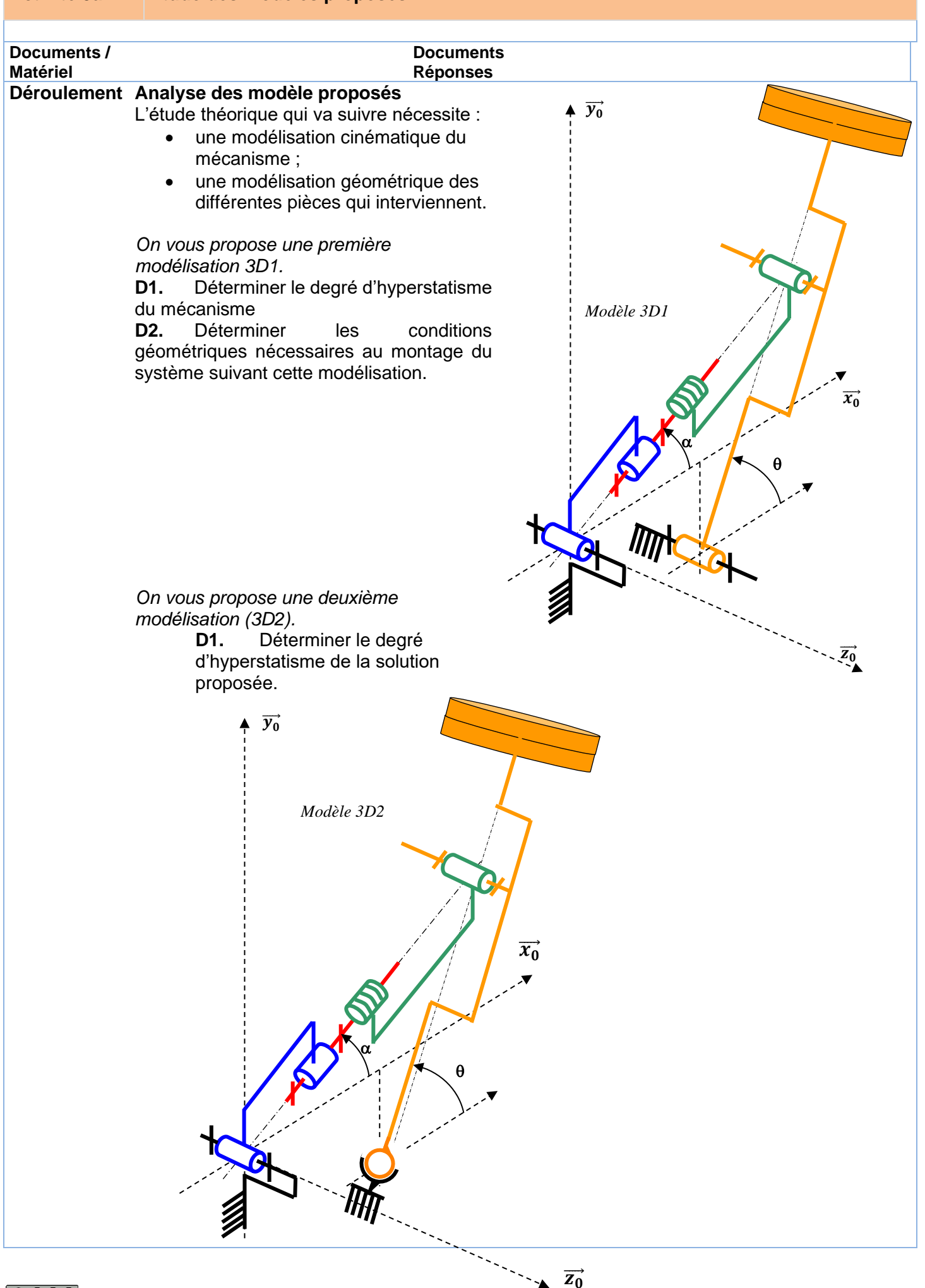

COOSO<br>By No. 88 CPGE ATS Lycée Eiffel Dijon Moutoussamy - Dufour Page 2 sur 8 Crédits Denis Guérin / Frédéric Poulet

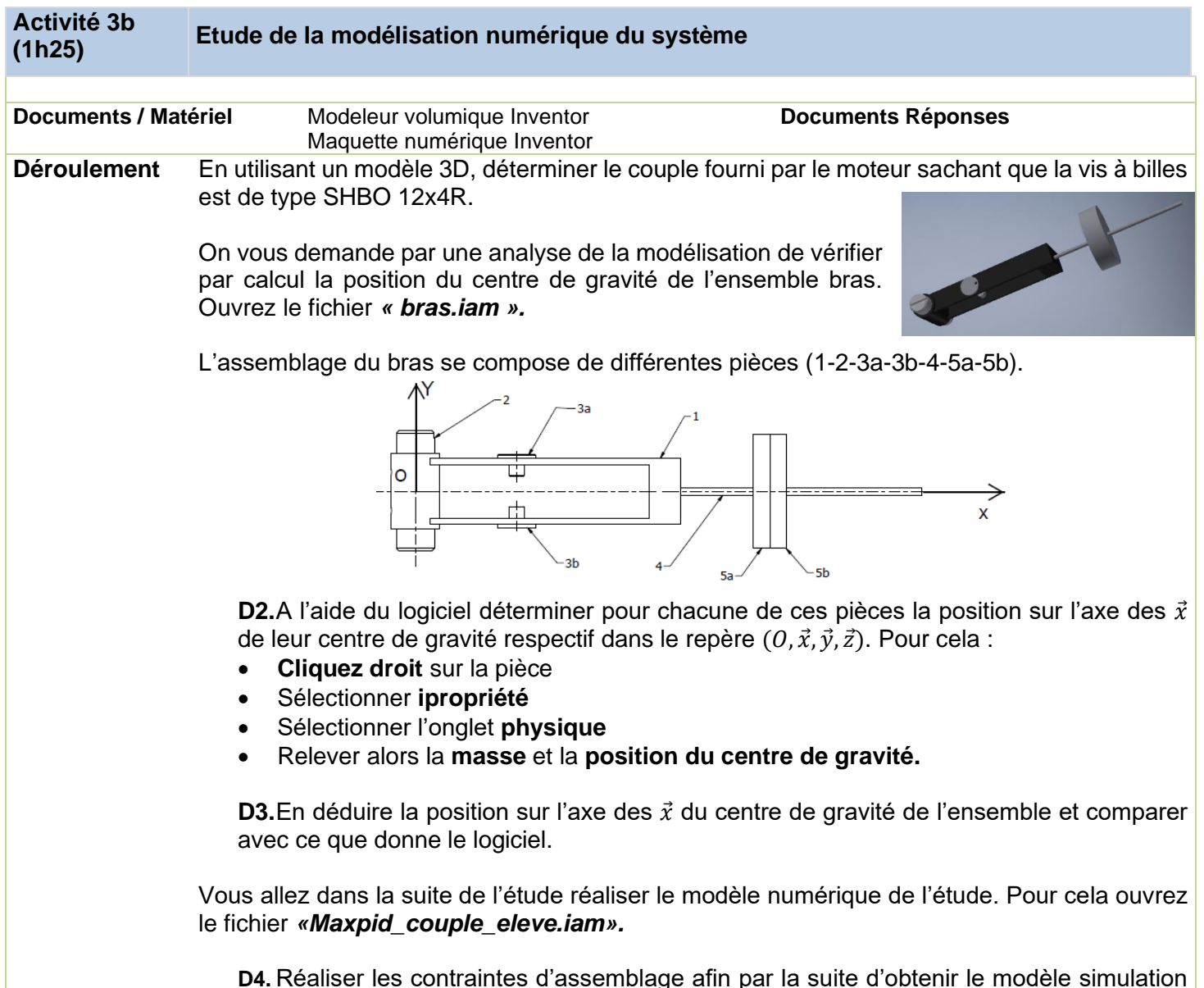

dynamique suivant. Déterminer le degrés d'hyperstatisme de ce modèle

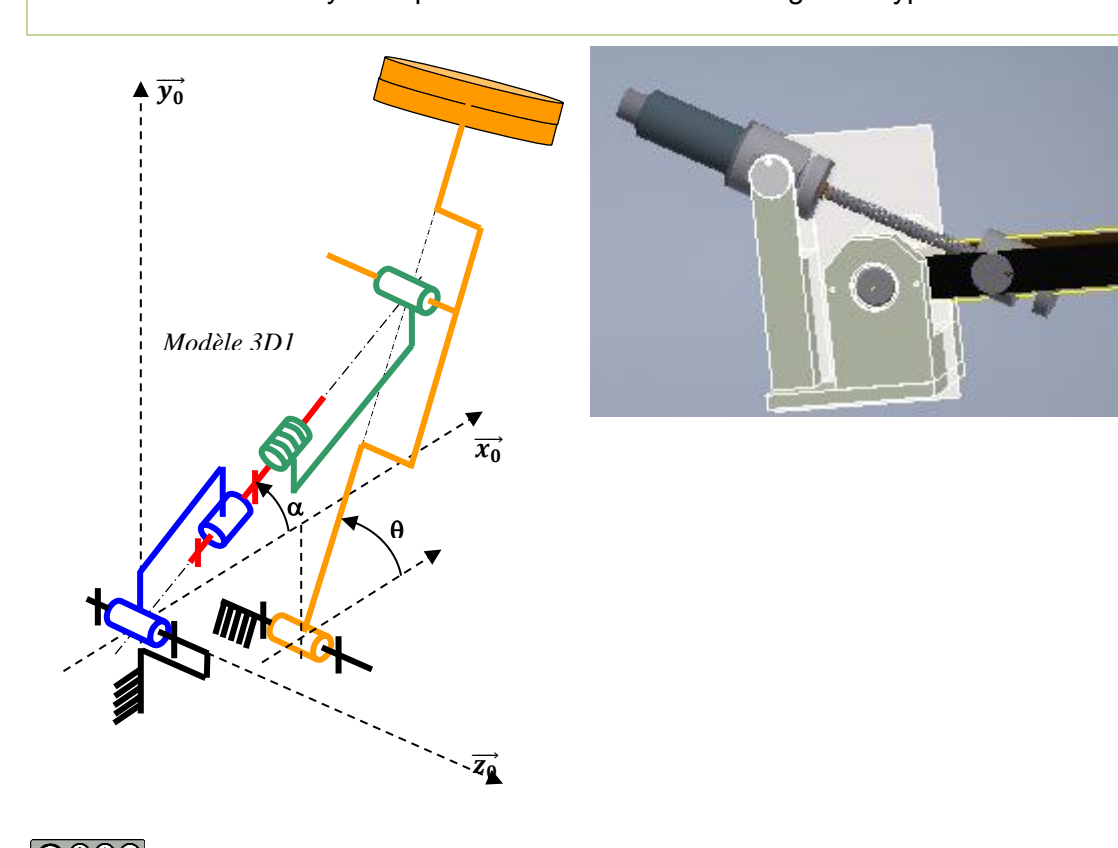

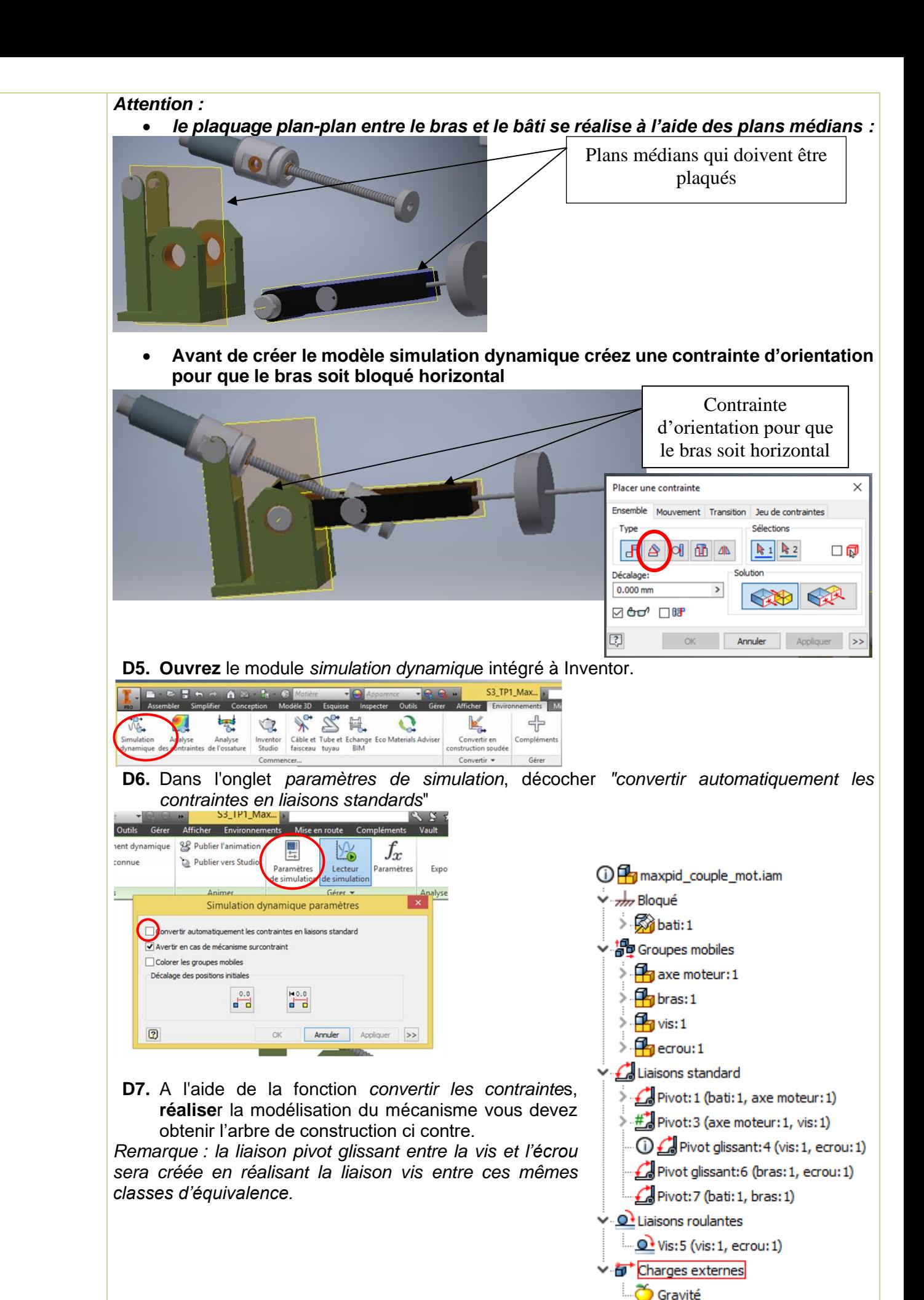

**D8.** Définissez la gravité pour le modèle **D9.** Lancer une animation • Imposer un mouvement de la vis à vitesse constante **360°/s** • Lancer une animation pendant **25s** avec **220** images calculées • Editer le graphique de sortie et notamment le couple moteur dans la liaison *axemoteur/vis sous l'intitulé force d'entraînement « UKIN3.1 »*. • Exporter vos mesures sous Excel et compléter le fichier (sur le site Flats2i) Si vous n'arrivez pas à réaliser la maquette vous pouvez prendre le fichier *«Maxpid\_couple\_mot.iam»*. Vous devez vérifier sur la maquette les paramètres définis pour l'étude : • *Pas de la vis* • *Gravité.*

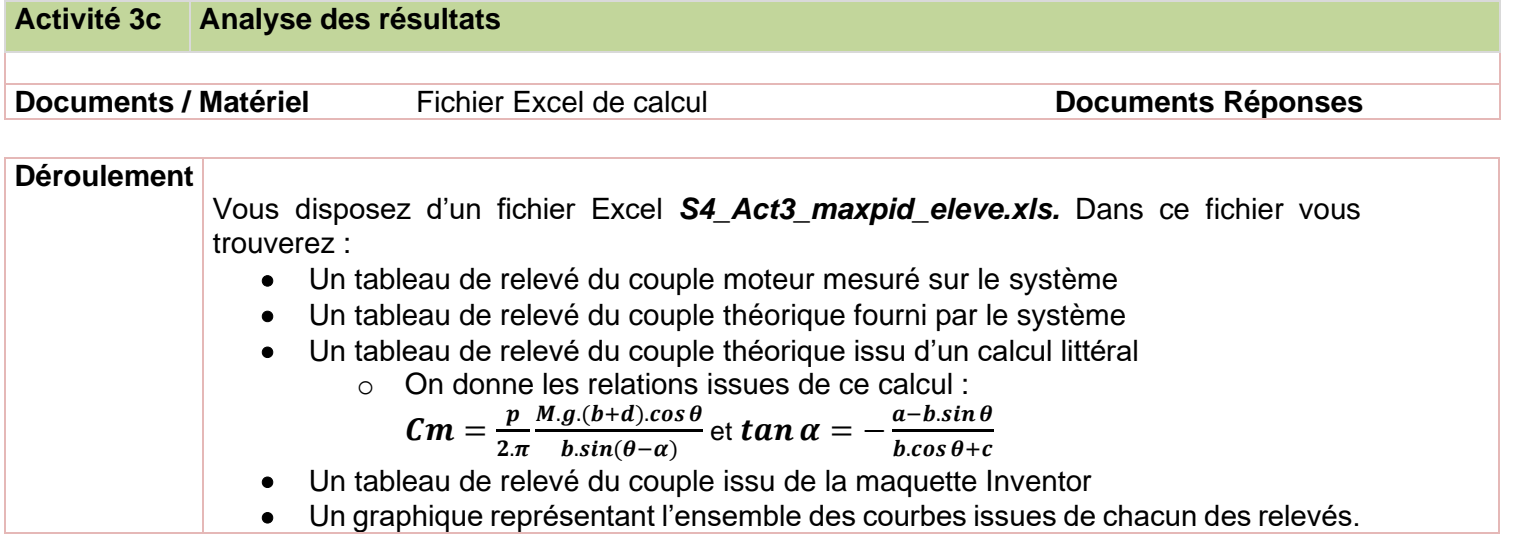

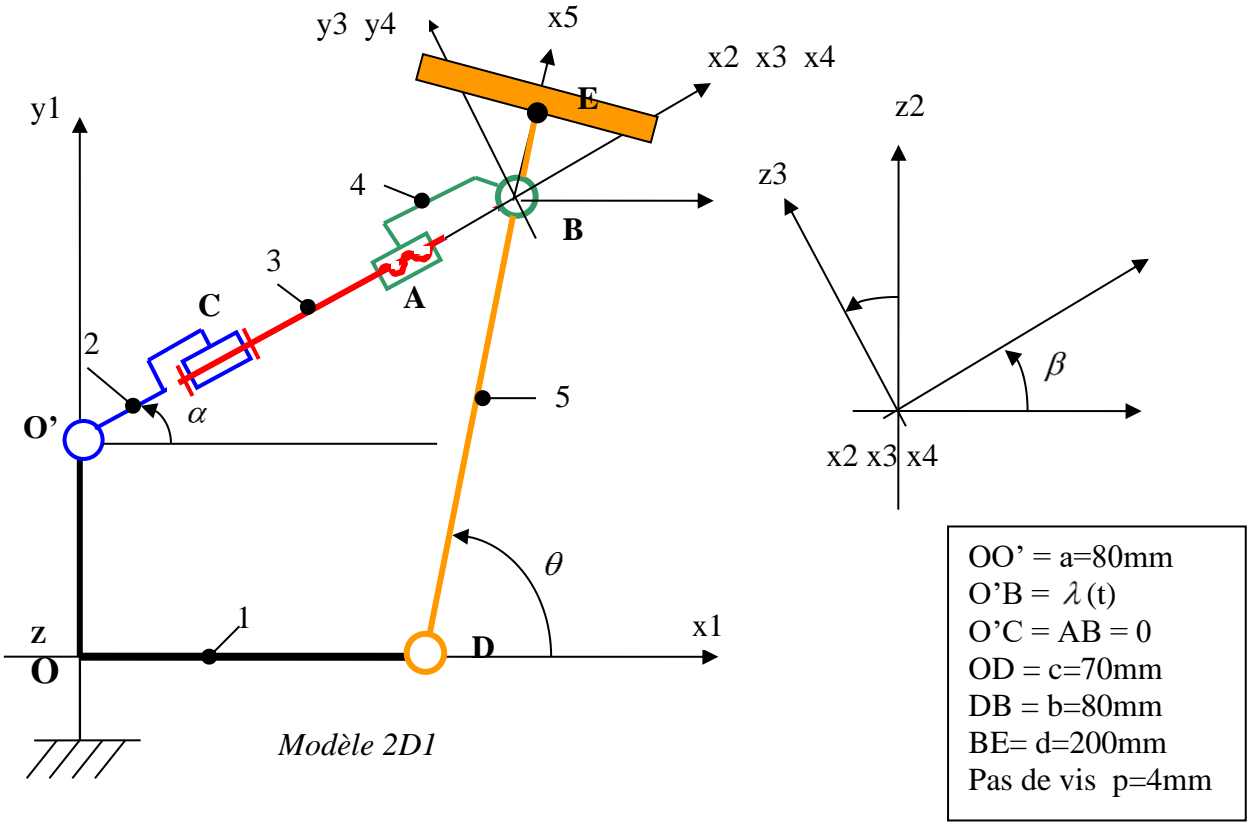

**D10.** Compléter les cases oranges permettant de calculer les éléments issus du calcul littéral à partir du modèle ci-dessous.

**D11.** A partir du calcul Inventor, exporter vos données sous Excel et compléter le tableau du couple correspondant.

**D12.** Conclure quant aux résultats obtenus

**D13.** Réaliser une nouvelle étude Inventor en modifiant la matière du bras du robot, en choisissant un aluminium de densité 2.7. Conclure sur votre étude

## **Activité 3d Pour aller plus loin dans l'étude**

Cette partie n'est pas à réaliser pendant le temps du TP. Il s'agit d'une partie théorique vous permettant de mettre en parallèle les relations trouver dans l'activité de Tps et une activité plus « calculatoire ». Cette partie n'est **pas obligatoire** mais à votre disposition afin de vous vous permettre d'approfondir vos compétences dans l'analyse et la résolution des problèmes de statique.

**D14.** On vous propose maintenant une représentation plane 2D1 de la modélisation 3D numéro 1. Peut-on faire l'hypothèse d'une étude plane ? (justifier)

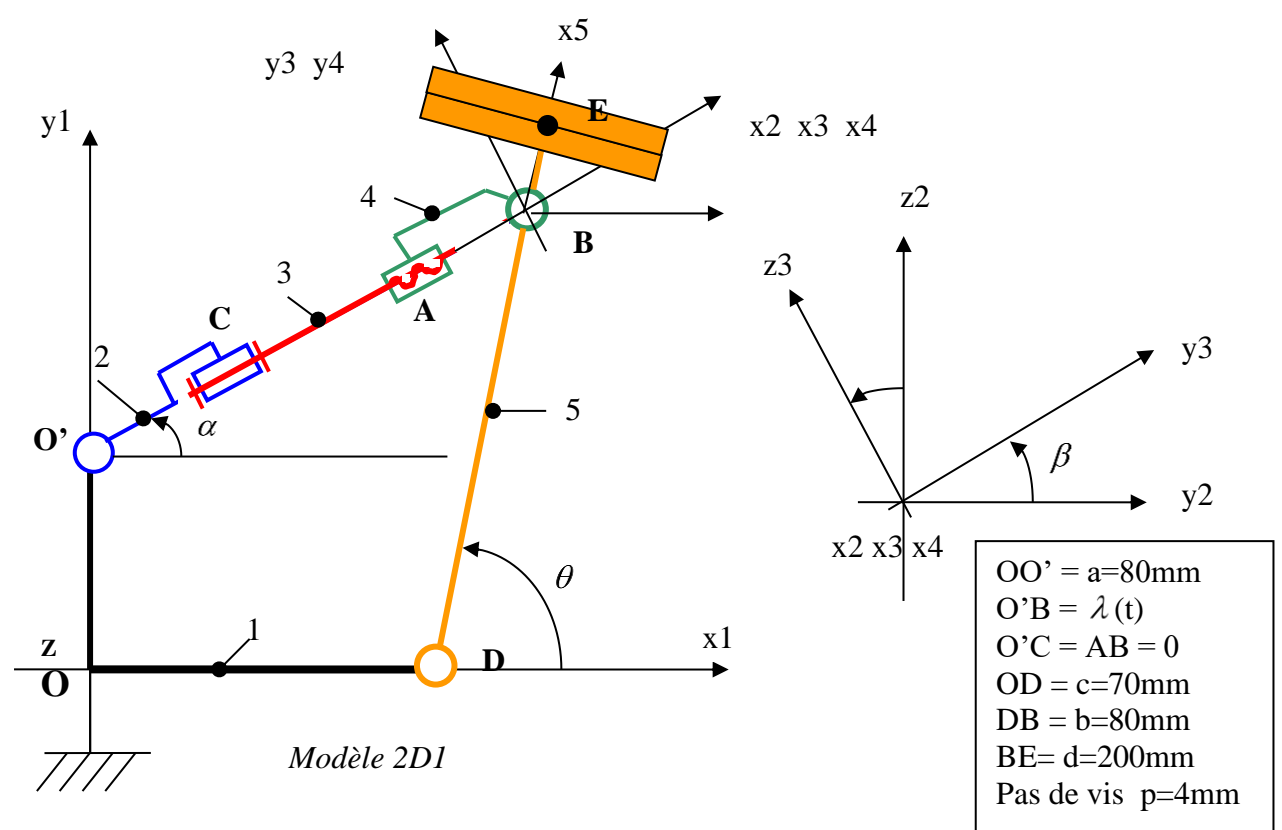

On propose comme modèle d'étude simplifié le modèle ci-dessous 2D2, l'action mécanique permettant de maintenir le bras en équilibre est du type « effort ». Cet effort sera noté  $F_{2/3} = F_{23}$ . $x_2$ 

**D15.** Peut-on faire l'hypothèse d'une étude plane ? (justifier)

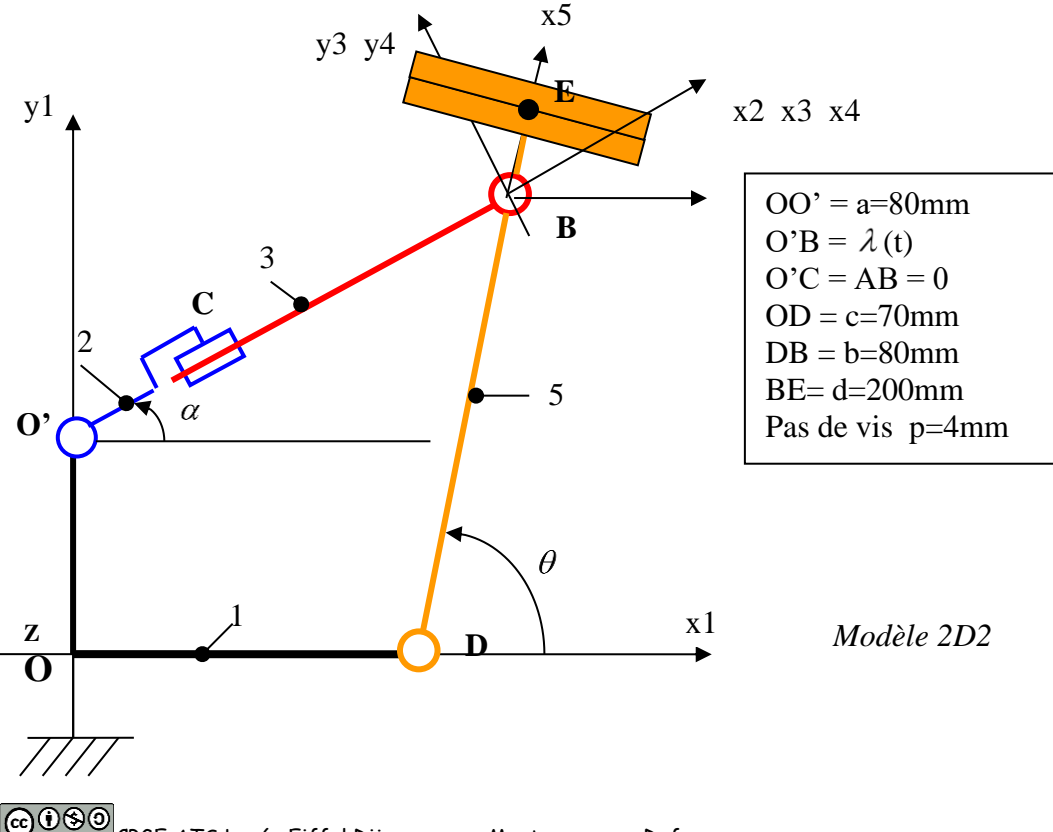

CPGE ATS Lycée Eiffel Dijon Moutoussamy - Dufour Page 7 sur 8 Crédits Denis Guérin / Frédéric Poulet

Pour la suite, nous négligerons l'action de la pesanteur sur les solides 2, 3 et 4.

**D16.** A partir du modèle 2D2, ETABLIR un graphe de structure faisant apparaître toutes les actions mécaniques s'appliquant sur les solides du mécanisme. **D17.** ISOLER {2+3}.

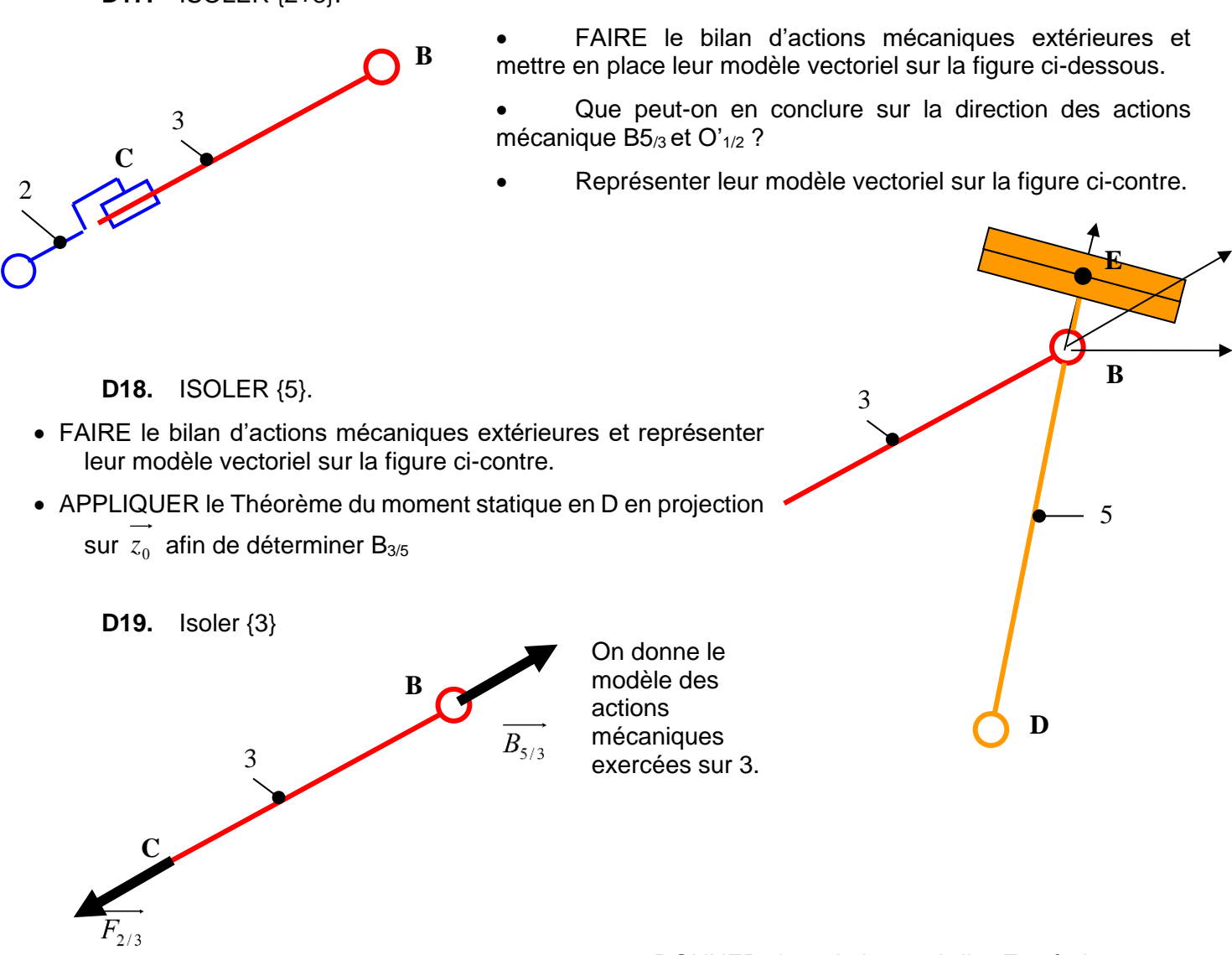

déplacée en fonction de  $\alpha$  ,  $\theta$  , a, b, c, d, M, g

DONNER la relation qui lie  $F_{23}$  à la masse

Si on effectue une analogie entre le modèle 2D1 et le modèle 2D2, l'effort  $F_{2/3} = F_{23}.x_2\,$ correspond à l'effort de la vis 3 sur l'écrou 5 dans le modèle 2D1.

On rappelle que l'action mécanique transmissible dans une liaison hélicoïdale est de la forme :  $\epsilon$  =  $\epsilon$ 

$$
\left\{T_{3\rightarrow 4}\right\} = \begin{cases} X_{34} & L_{34} \\ Y_{34} & M_{34} \\ Z_{34} & N_{34} \end{cases} \text{ avec } L_{34} = \frac{-p.X_{34}}{2\pi} \text{ si il s'agit d'un pas à droite.}
$$

*(Remarque : cette démarche est simpliste, le problème de départ n'est pas un problème plan. Il n'est donc pas tout à fait rigoureux d'utiliser cette artifice de calcul)*

**D20.** EN DEDUIRE l'expression de L<sub>35</sub> puis de Cm en considérant  $\{T_{motor-3}\}$  $\overline{\mathcal{L}}$  $\Big\}$  $\left\{ \right.$  $\left($ = →  $3^{\int_{u_{1}}^{u_{2}}|C_{m}$ . 0  $C_{m}$ *x T moteur*

A  $M \sim m$ Nous rappelons qu'à partir du modèle proposé, les résultas obtenus sont les suivants :  $\sin(\theta - \alpha)$  $g.(b+d).cos$  $23 - 7$   $b.\sin(\theta - \alpha)$  $\theta$ −  $= + \frac{M g (b +$ *b*  $F_{23} = +\frac{M \cdot g \cdot (b+d)}{g}$  $\sin(\theta - \alpha)$  $g.(b+d).cos$  $2.\pi$   $b.\sin(\theta - \alpha)$  $\theta$  $\pi$  *b*.sin( $\theta$  –  $=\frac{p}{p} \frac{M g (b+1)}{1}$ *b*  $Cm = \frac{p}{p} M \cdot g \cdot (b+d) \cdot \cos \theta$  avec  $b \cdot \cos \theta + c$  $a - b$ +  $=-\frac{a-b.\sin\theta}{b.\cos\theta}$  $\alpha = -\frac{a - b \cdot \sin \theta}{b \cdot \cos \theta + c}$  $\tan \alpha = -\frac{a-b.\sin \alpha}{1-\cos \alpha}$ 

 $\int$  $\overline{\phantom{a}}$  $\left\{ \right.$  $\mathbf{I}$ 

2